## **Gantt Chart Excel Instructions**>>>CLICK HERE<<<

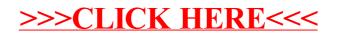